## 教育研修コンテンツ一覧表(PDF版)

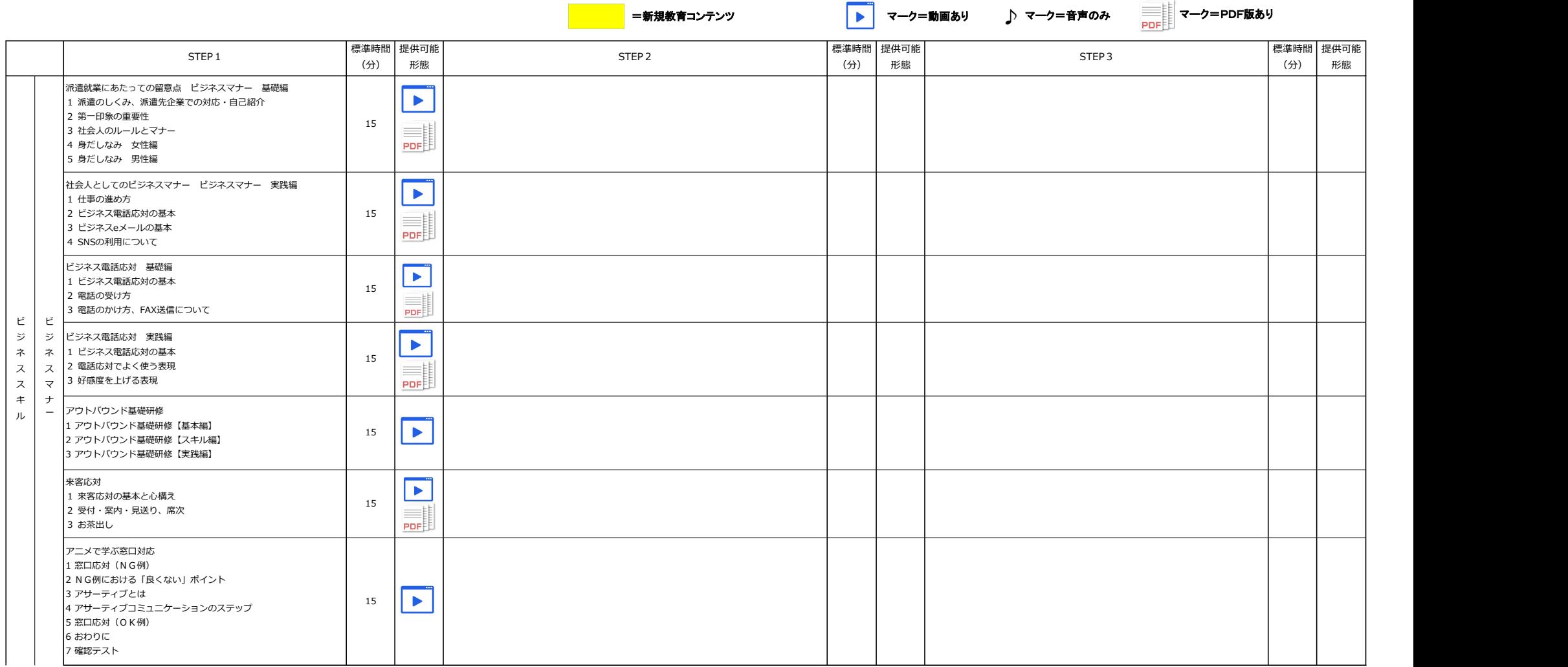

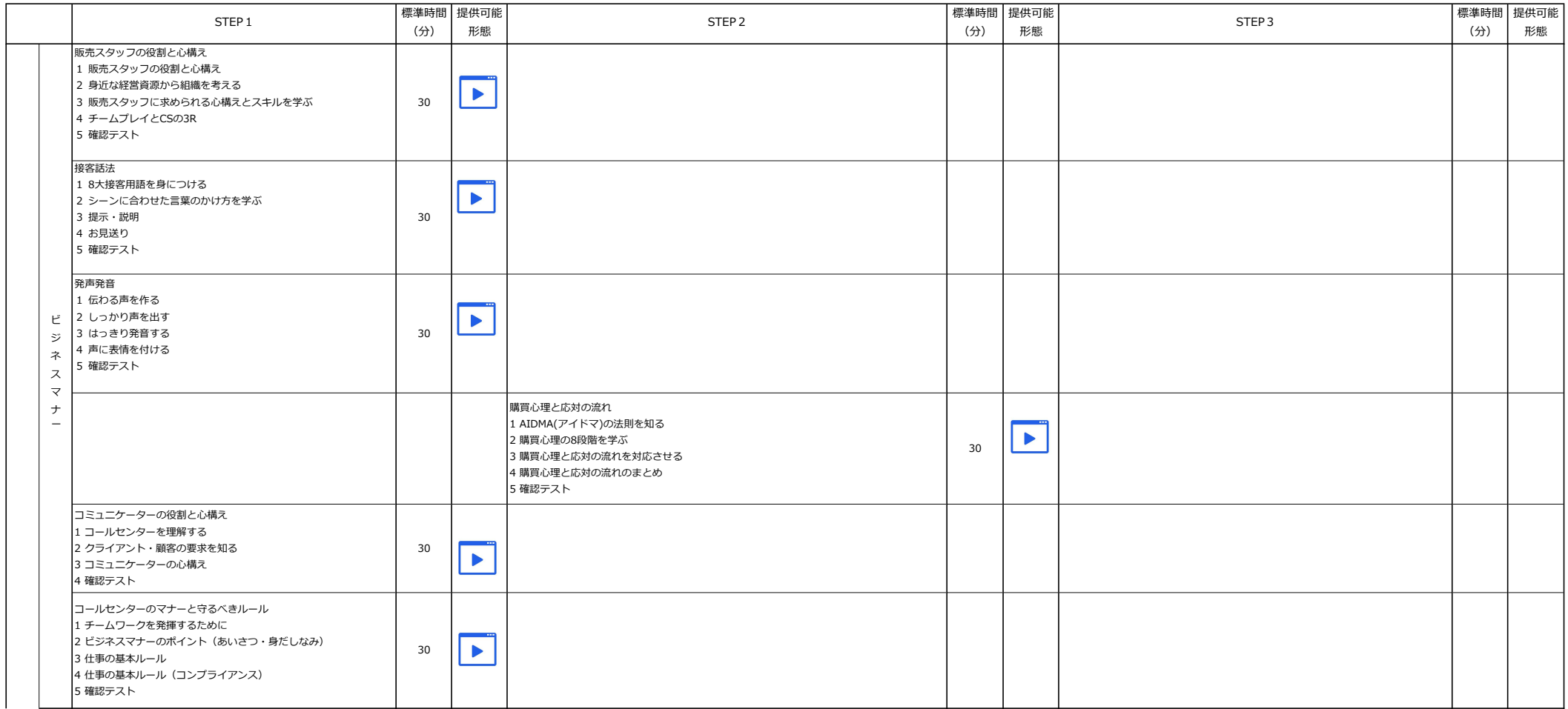

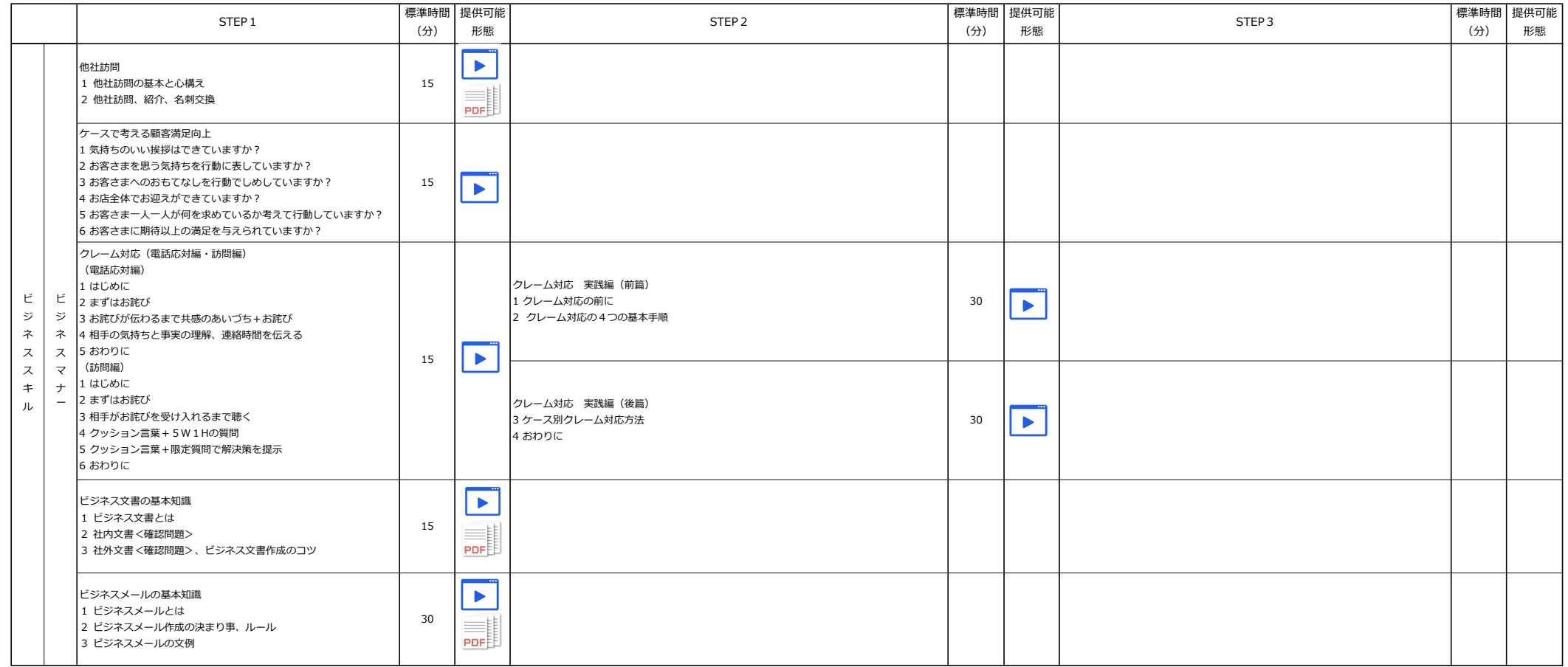

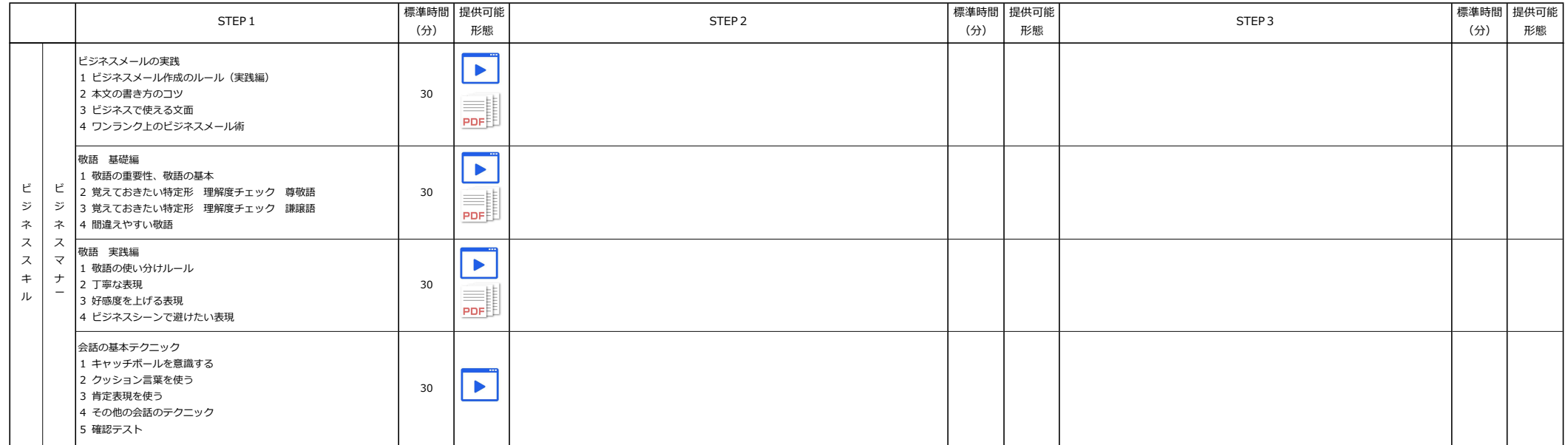

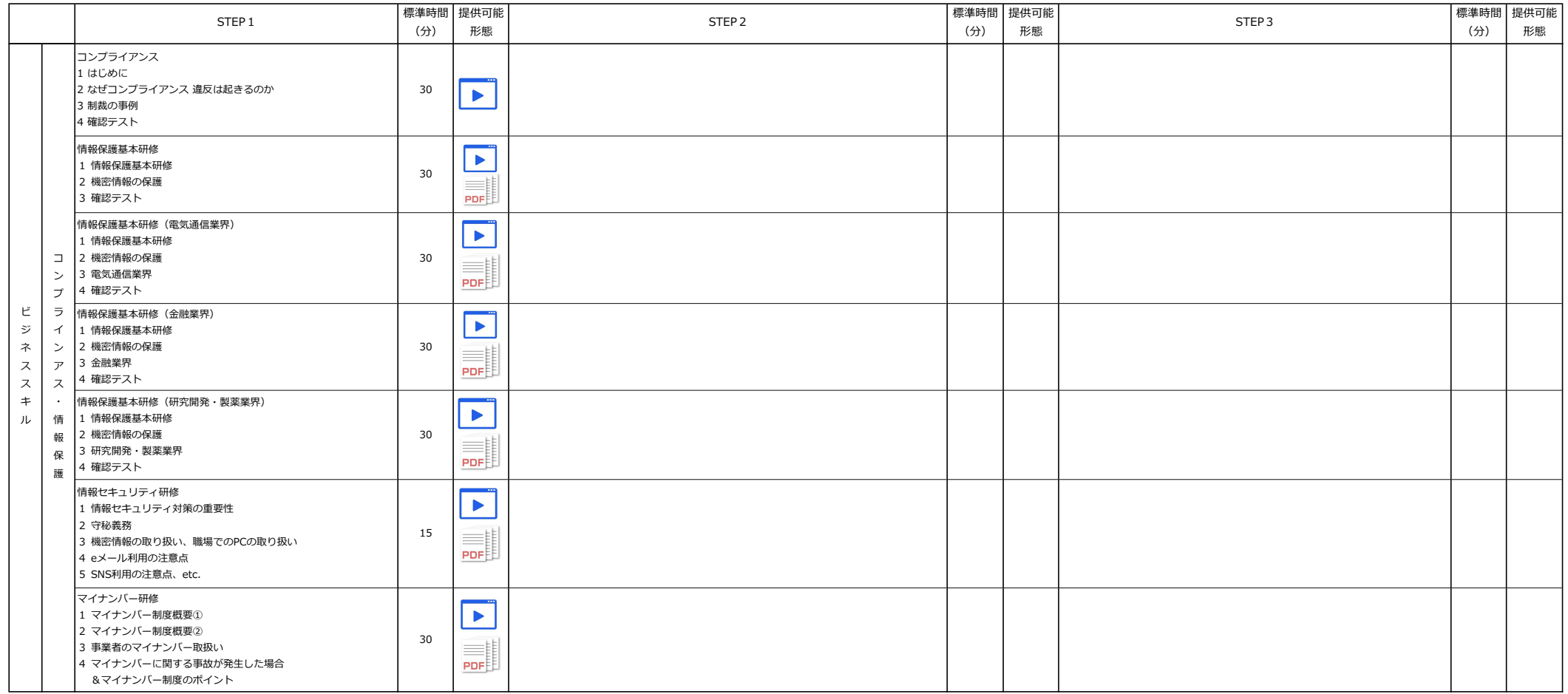

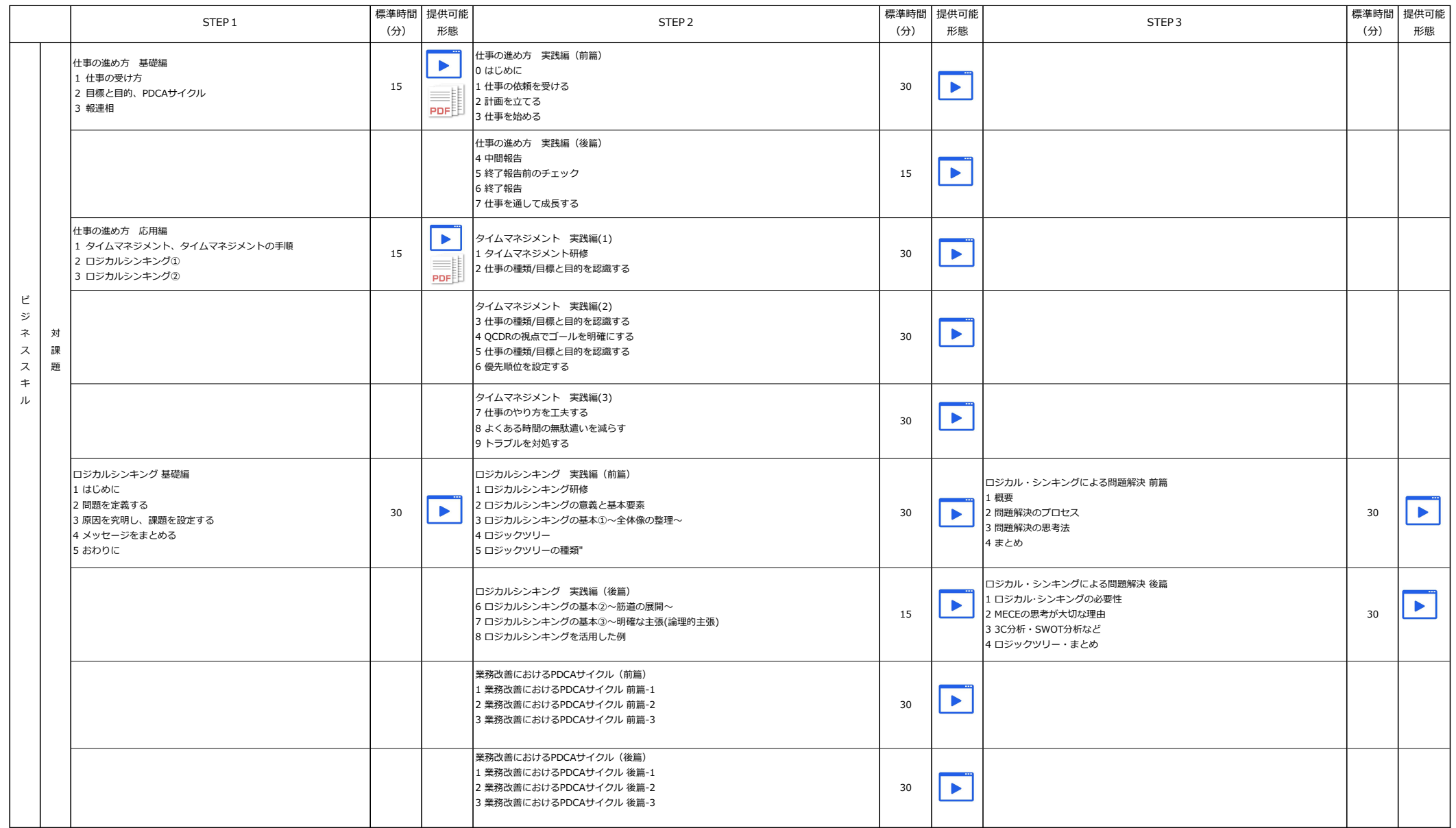

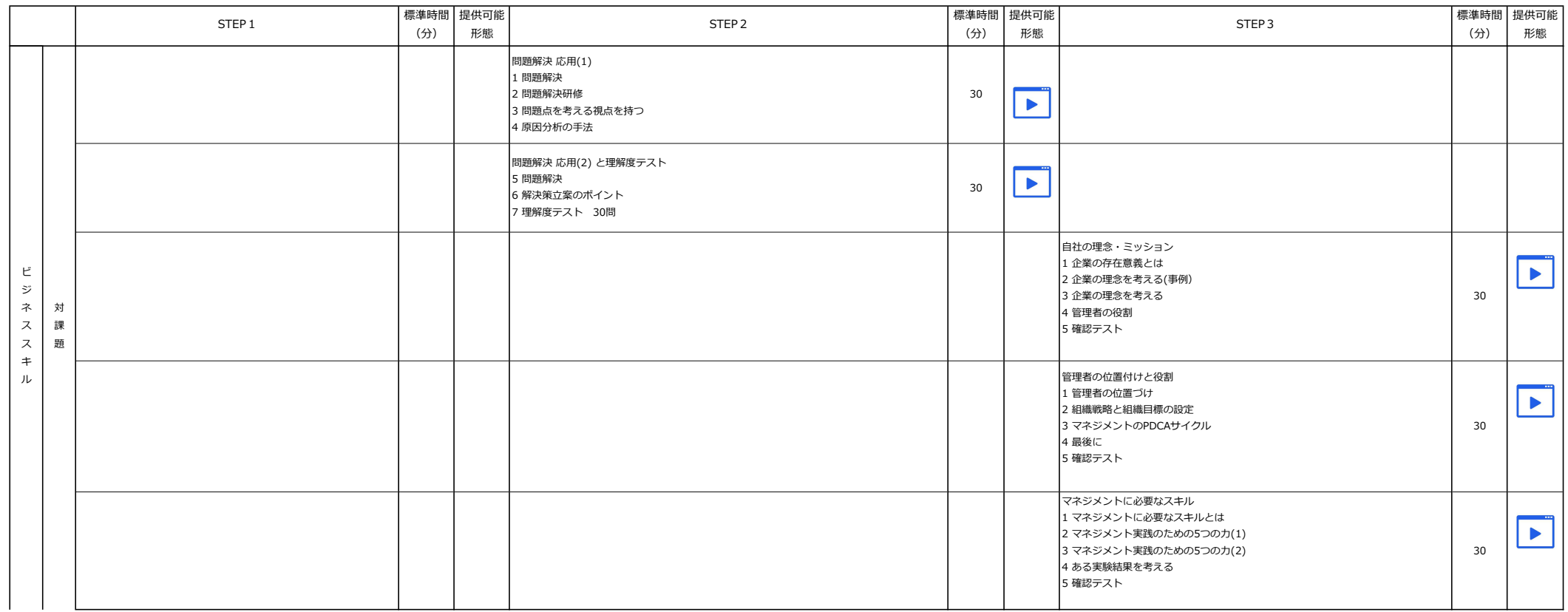

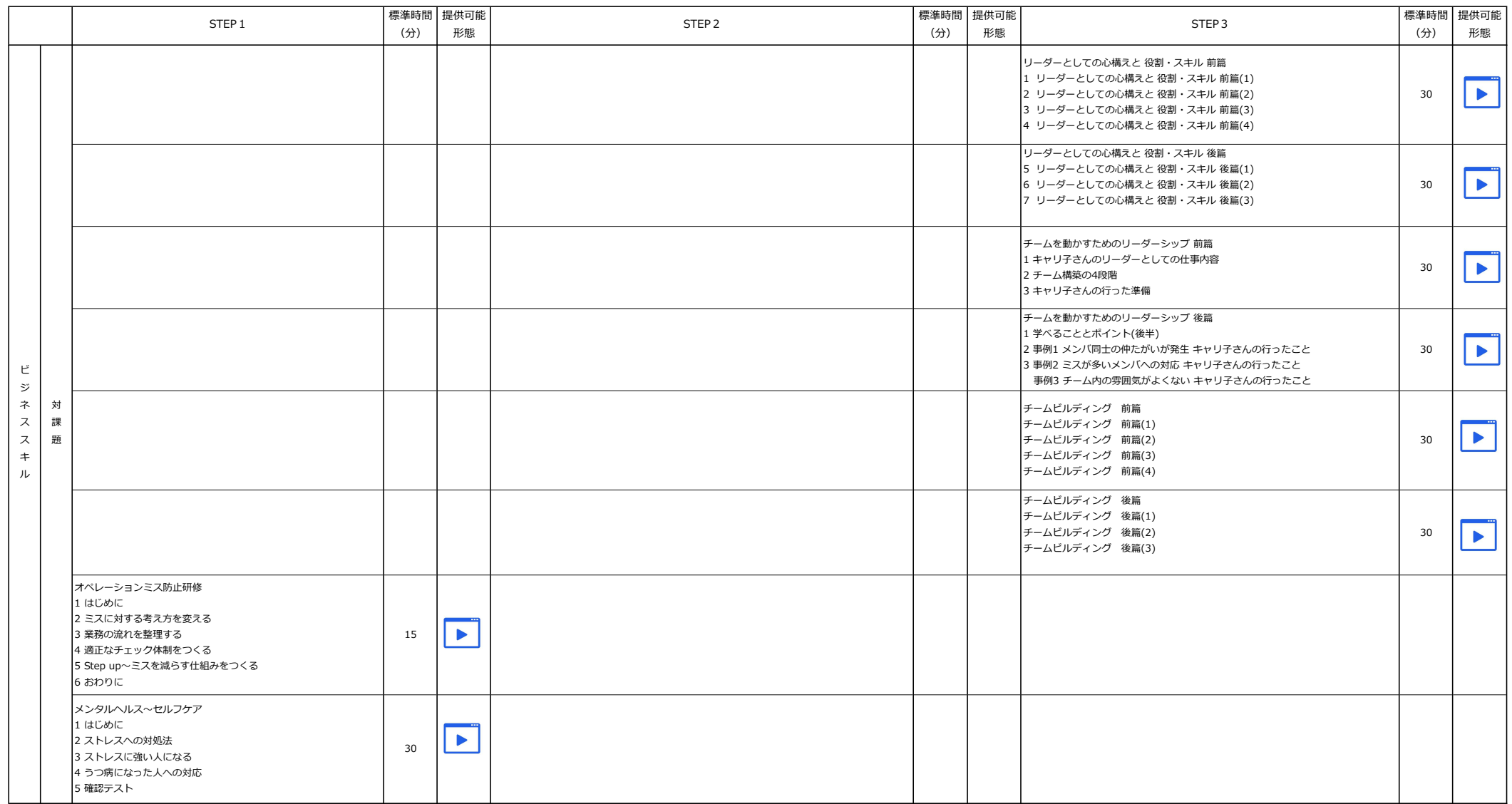

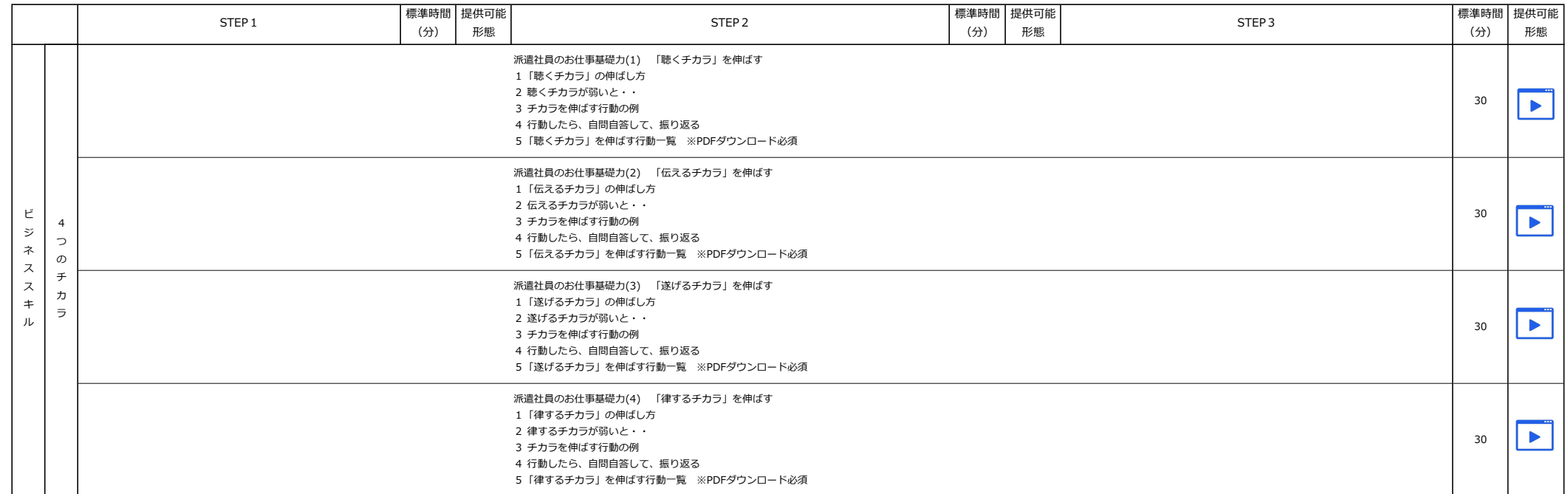

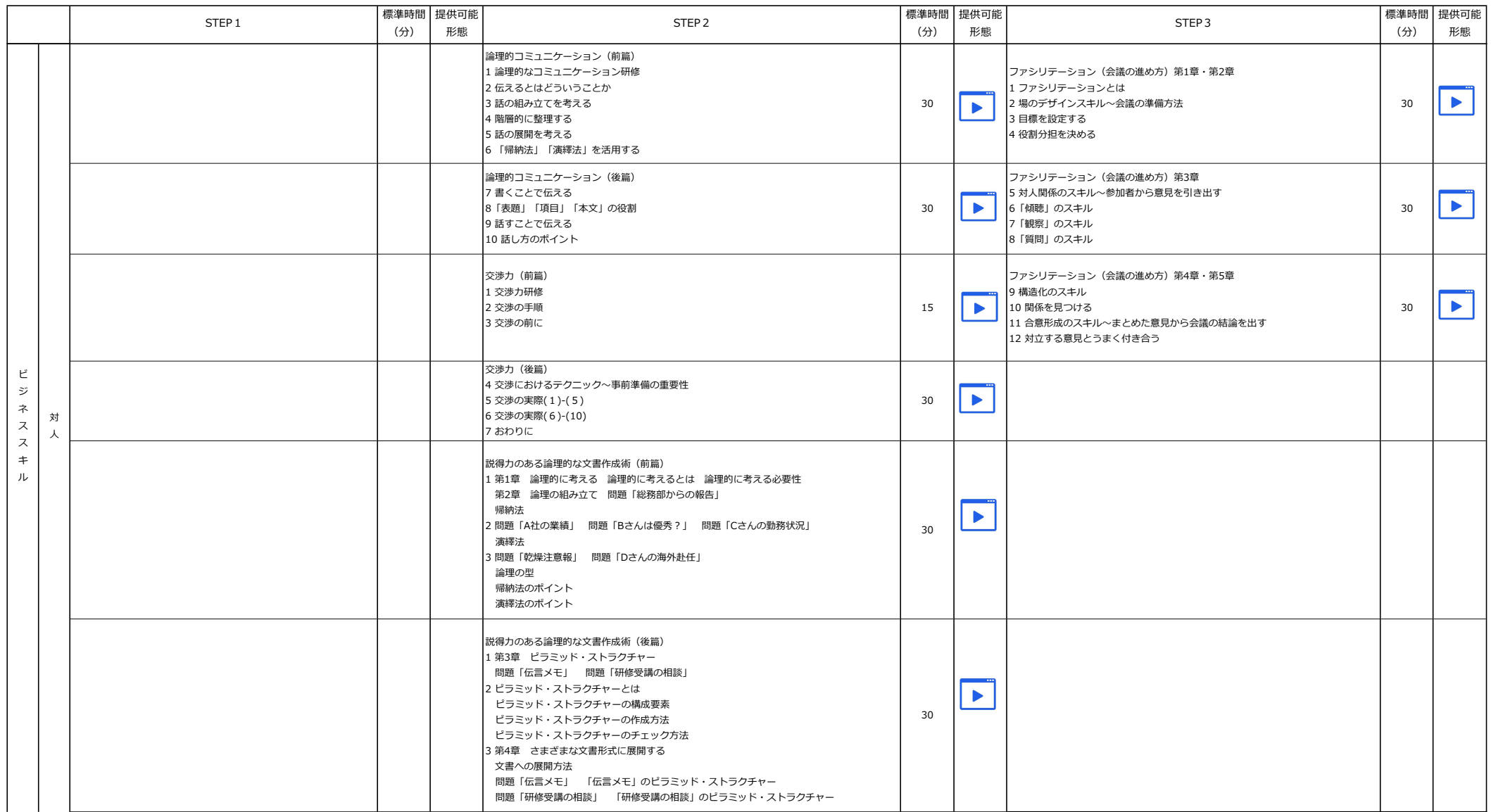

![](_page_10_Picture_202.jpeg)

![](_page_11_Picture_247.jpeg)

![](_page_12_Picture_233.jpeg)

![](_page_13_Picture_185.jpeg)

![](_page_14_Picture_264.jpeg)

![](_page_15_Picture_196.jpeg)

![](_page_16_Picture_237.jpeg)

![](_page_17_Picture_317.jpeg)

![](_page_18_Picture_184.jpeg)

![](_page_19_Picture_199.jpeg)

![](_page_20_Picture_174.jpeg)

![](_page_21_Picture_342.jpeg)

![](_page_22_Picture_250.jpeg)

![](_page_23_Picture_268.jpeg)

![](_page_24_Picture_174.jpeg)

![](_page_25_Picture_204.jpeg)

![](_page_26_Picture_232.jpeg)

![](_page_27_Picture_217.jpeg)

![](_page_28_Picture_232.jpeg)

![](_page_29_Picture_202.jpeg)